<sup>Документ подисан и растей в ректронной подпись и высшего образования российской федерации</sup> Дата подписания: 31.Федералл&нбе государс<mark>твенное автономное образовательное учреждение</mark> **высшего образования** 10730ffe6b1ed036b744b669d97700b86e5c04a7eдовательский технологический университет «МИСиС» **Новотроицкий филиал** Информация о владельце: ФИО: Котова Лариса Анатольевна Должность: Директор филиала Уникальный программный ключ:

# Рабочая программа дисциплины (модуля)

# **Решение прикладных задач с использованием MATLAB**

Закреплена за подразделением Кафедра электроэнергетики и электротехники (Новотроицкий филиал)

Направление подготовки 13.03.02 Электроэнергетика и электротехника

Профиль

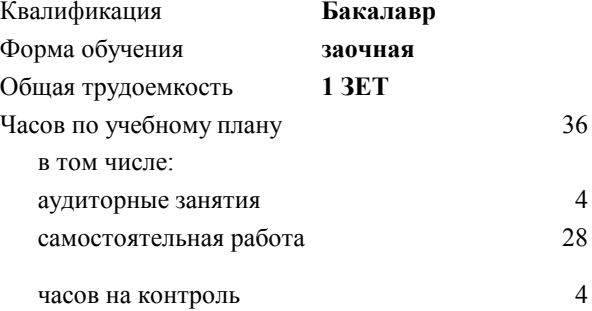

зачет 4 Формы контроля на курсах:

#### **Распределение часов дисциплины по курсам**

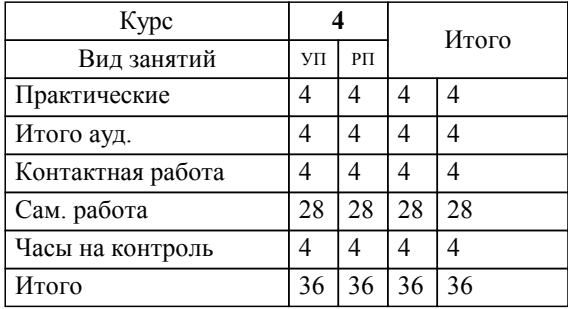

Программу составил(и): *к.п.н, зав.каф., Мажирина Р.Е.*

**Решение прикладных задач с использованием MATLAB** Рабочая программа

Разработана в соответствии с ОС ВО:

Самостоятельно устанавливаемый образовательный стандарт высшего образования Федеральное государственное автономное образовательное учреждение высшего образования «Национальный исследовательский технологический университет «МИСиС» по направлению подготовки 13.03.02 Электроэнергетика и электротехника (уровень бакалавриата) (приказ от 05.03.2020 г. № № 95 о.в.)

#### Составлена на основании учебного плана:

Направление подготовки 13.03.02 Электроэнергетика и электротехника Профиль. Электропривод и автоматика, 13.03.02\_21\_Электроэнергетика и электротехника\_ПрЭПиА\_заоч\_2020.plx , утвержденного Ученым советом ФГАОУ ВО НИТУ "МИСиС" в составе соответствующей ОПОП ВО 21.04.2021, протокол № 30 Утверждена в составе ОПОП ВО:

Направление подготовки 13.03.02 Электроэнергетика и электротехника Профиль. Электропривод и автоматика, , утвержденной Ученым советом ФГАОУ ВО НИТУ "МИСиС" 21.04.2021, протокол № 30

**Кафедра электроэнергетики и электротехники (Новотроицкий филиал)** Рабочая программа одобрена на заседании

Протокол от 09.06.2022 г., №6

Руководитель подразделения к.п.н, доцент Мажирина Р.Е.

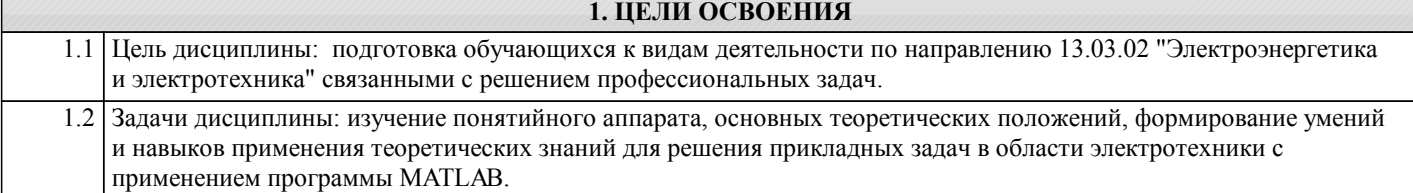

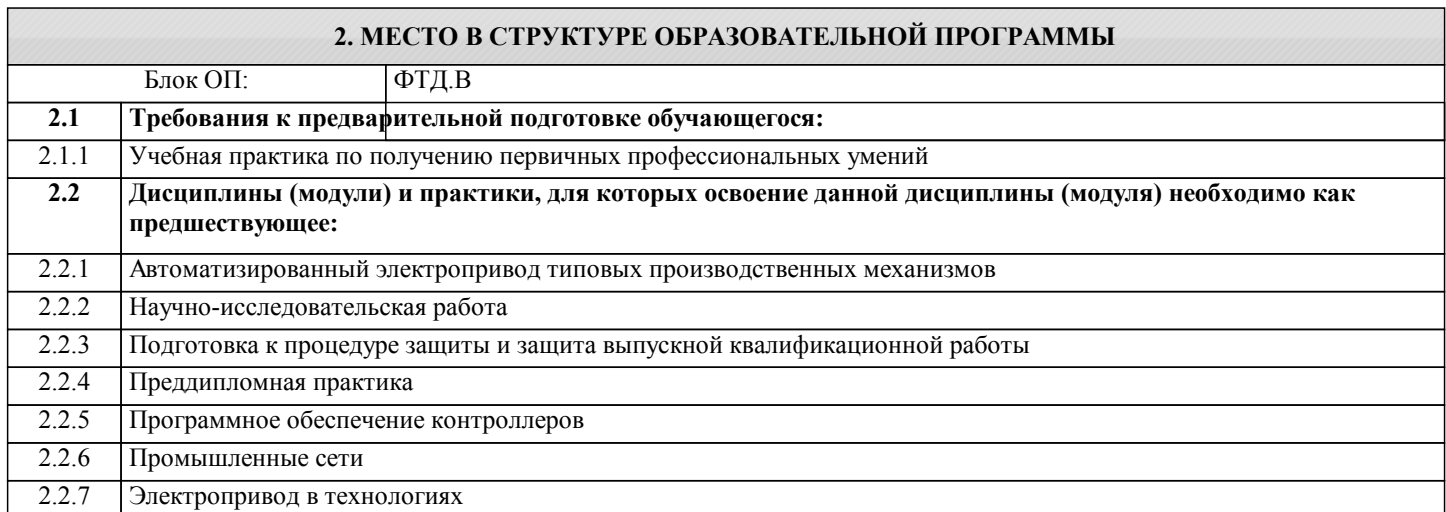

#### **3. РЕЗУЛЬТАТЫ ОБУЧЕНИЯ ПО ДИСЦИПЛИНЕ, СООТНЕСЕННЫЕ С ФОРМИРУЕМЫМИ КОМПЕТЕНЦИЯМИ**

**ПК-3: Способен эксплуатировать электромеханические системы и автоматизированные системы управления электроприводов Знать:** ПК-3-З1 математические методы в формализации решения прикладных задач электротехники **ПК-1: Способен проводить научные исследования объектов профессиональной деятельности**

**Знать:**

ПК-1-З1 принципы составления программ расчетов и исследований

**ПК-3: Способен эксплуатировать электромеханические системы и автоматизированные системы управления электроприводов**

#### **Уметь:**

ПК-3-У1 применять системный подход и математические методы при решении прикладных программ в MATLAB

**ПК-1: Способен проводить научные исследования объектов профессиональной деятельности**

## **Уметь:**

ПК-1-У1 составлять планы исследований, инженерных экспериментов

**ПК-3: Способен эксплуатировать электромеханические системы и автоматизированные системы управления электроприводов**

**Владеть:**

ПК-3-В1 навыками применения математических методов при решении задач электротехники в программе MATLAB

#### **ПК-1: Способен проводить научные исследования объектов профессиональной деятельности**

**Владеть:**

ПК-1-В1 приемами и методами реализации планов инженерных экспериментов с применением программы MATLAB

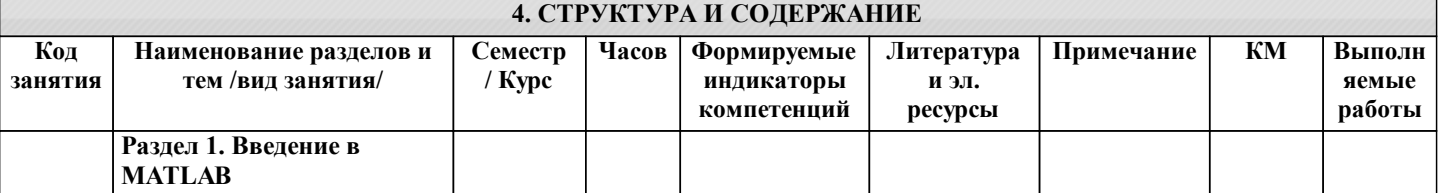

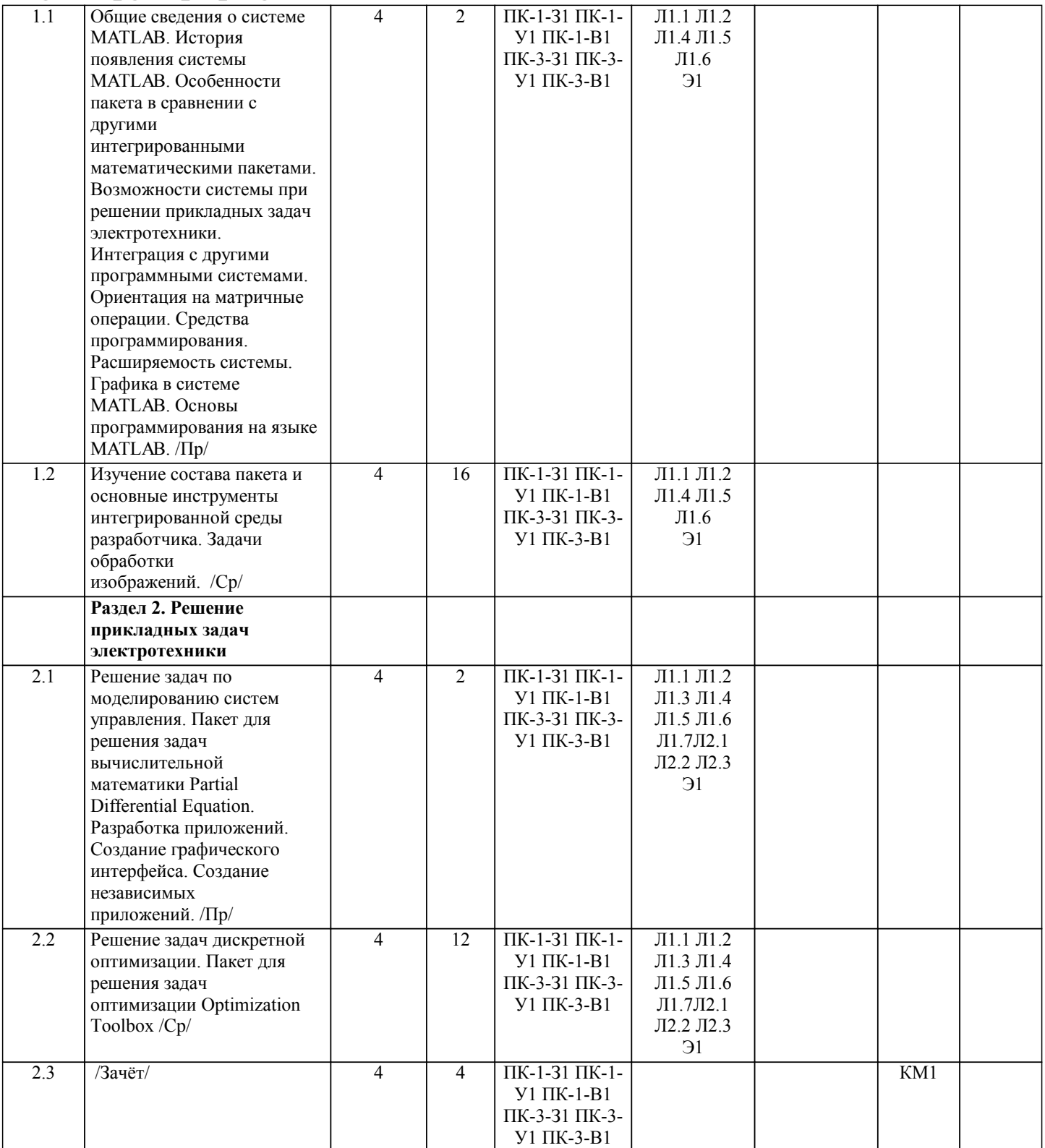

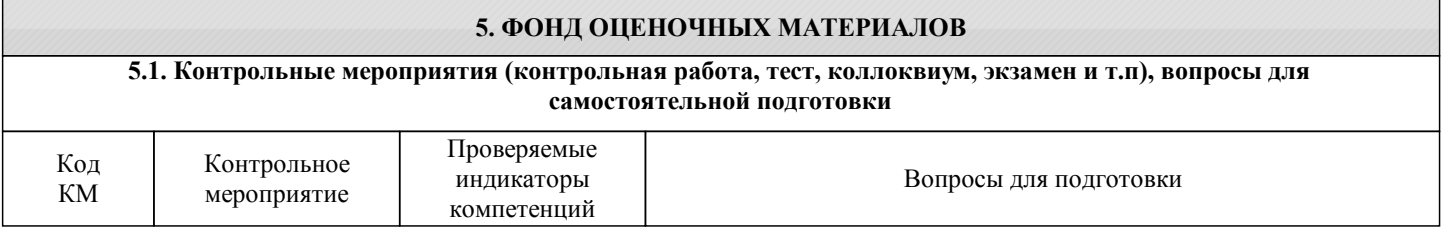

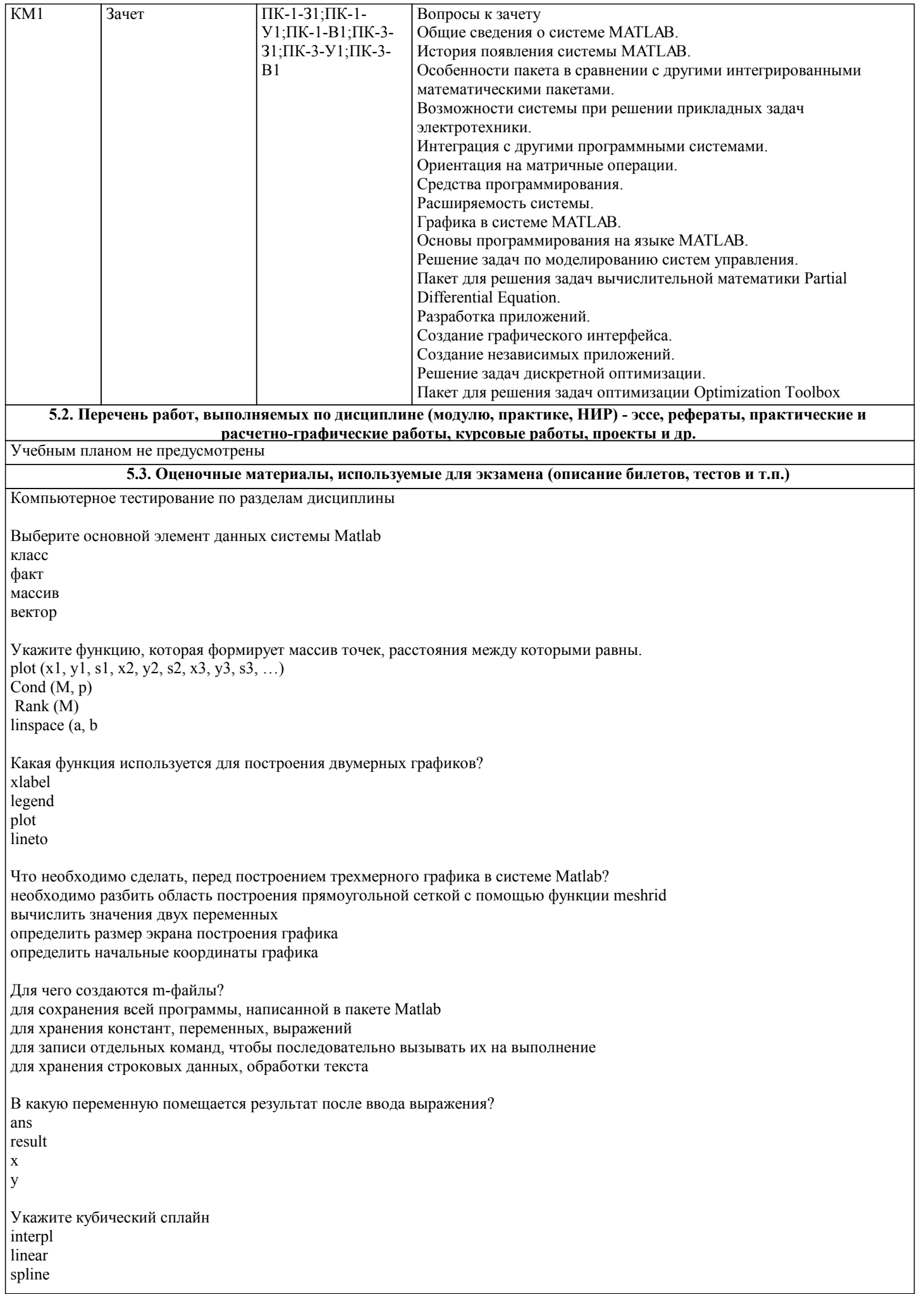

### nearest С какого символа начинаются комментарии в Matlab?  $\sqrt{}$  $\ast$  $\frac{1}{2}$  $\frac{0}{0}$ Что такое "система счисления"? способ записи чисел правила выполнения арифметических операций с числами совокупность всех чисел, которые используются соответствие между буквами и их числовыми кодами набор компьютерных команд, выполняющих операции с числами Укажите типы файлов, которые используются при работе с SIMULINK: М-файлы (имеющие расширение .m) Mdl-файлы (файлы с расширением .mdl) МАТ-файлы (с расширением .mat) ЕХЕ-файлы (с расширением .exe) Ргј-файлы (с расширением .prj) Какая из библиотек SIMULINK содержит элемент Step — генерирует единичный дискретный сигнал с заданными параметрами Sources (Источники) Sinks (Получатели) Discrete (Дискретные элементы) Linear (Линейные элементы) Nonlinear (Нелинейные элементы) Какая из библиотек SIMULINK содержит элемент Ramp — создает линейно воз-растающий (убывающий) сигнал Sources (Источники) Sinks (Получатели) Discrete (Дискретные элементы) Linear (Линейные элементы) Nonlinear (Нелинейные элементы) Какая из библиотек SIMULINK содержит элемент Digital clock — формирует дискретный временной сигнал Sources (Источники) Sinks (Получатели) Discrete (Дискретные элементы) Linear (Линейные элементы) Nonlinear (Нелинейные элементы) Какая из библиотек SIMULINK содержит элемент Gain — линейный усилитель (умножитель)? Sources (Источники) Sinks (Получатели) Discrete (Дискретные элементы) Math (Математические элементы) Nonlinear (Нелинейные элементы) Какая из библиотек SIMULINK содержит элемент Sum — блок суммирования входных сигналов? Sources (Источники) Sinks (Получатели) Discrete (Дискретные элементы) Math (Математические элементы) Nonlinear (Нелинейные элементы) Укажите все способы задания параметров блока Sum из SIMULINK. в виде последовательности знаков «+» и «-», при этом число знаков определяет число входов блока, а сам знак полярность входного сигнала в виде целой положительной константы (больше 1); ее значение равно числу входов блока, а все входы считаются положительными (например, ввод константы 4 аналогичен вводу «списка знаков» в форме +++) в виде символа «I», который указывает на использование блока во втором режиме Укажите, в каком параметре блока STEP (обеспечивает формирование единич-ного управляющего сигнала) задается конечное амплитудное значение. Step time

#### Initial value Final value Sample time

#### 5.4. Методика оценки освоения дисциплины (модуля, практики. НИР)

Критерии оценивания ответа на зачете

Оценка «зачтено» выставляется, когда обучающийся демонстрирует системные теоретические знания, владеет терминологией, делает аргументированные выводы и обобщения, приводит примеры, показывает свободное владение монологической речью и способность быстро реагировать на угочняющие вопросы.

Оценка «незачтено» выставляется, когда обучающийся демонстрирует незнание теоретических основ предмета, не умеет делать аргументированные выводы и приводить примеры, не владеет терминологией, проявляет отсутствие логичности и последовательностью изложения, делает ошибки, которые не может исправить даже при коррекции преподавателем. Прохождение контрольного мероприятия по сдаче зачета считается выполненным успешно, если при его оценивании получена оценка «зачтено».

#### 6. УЧЕБНО-МЕТОДИЧЕСКОЕ И ИНФОРМАЦИОННОЕ ОБЕСПЕЧЕНИЕ

#### 6.1. Рекомендуемая литература

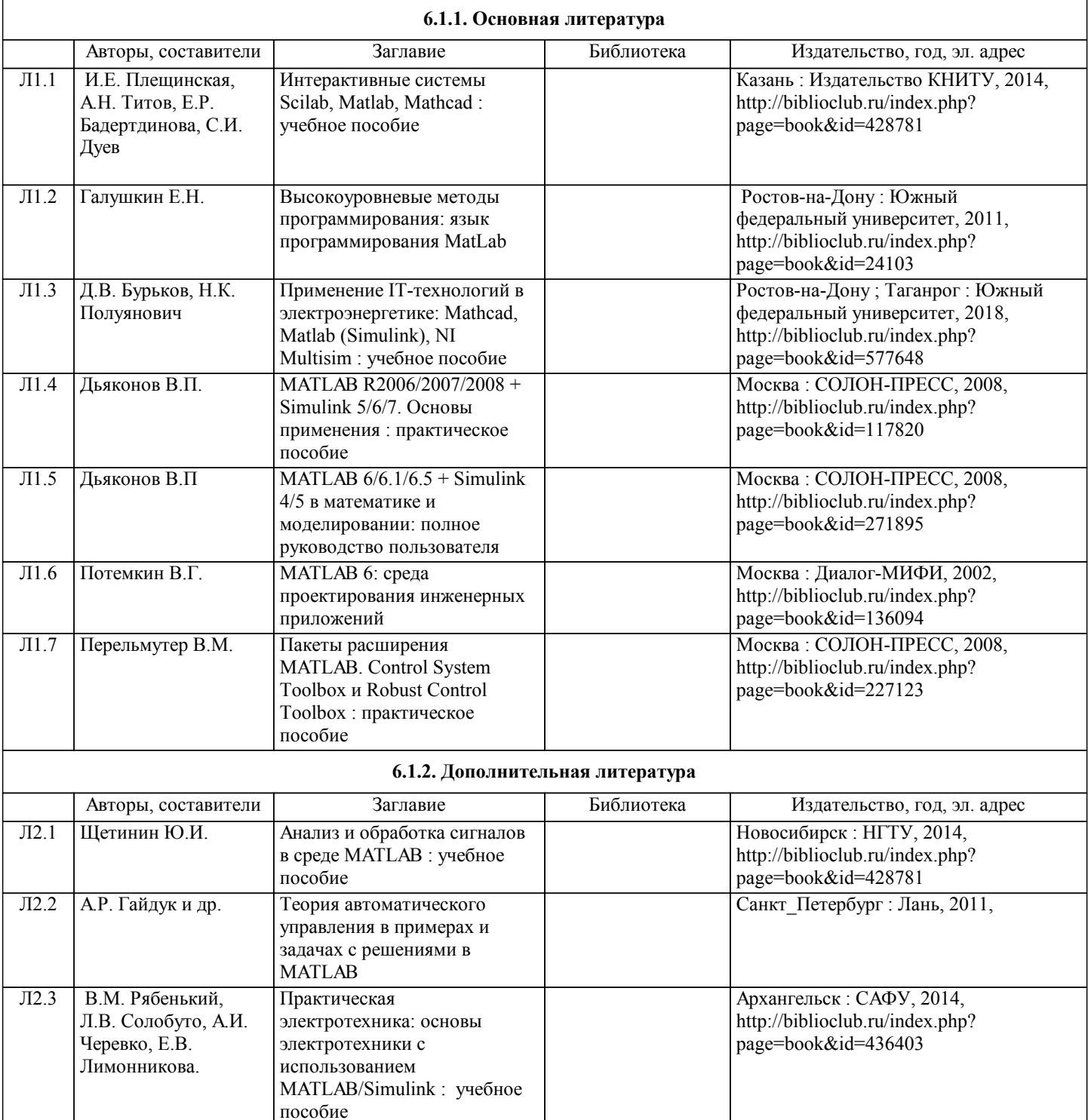

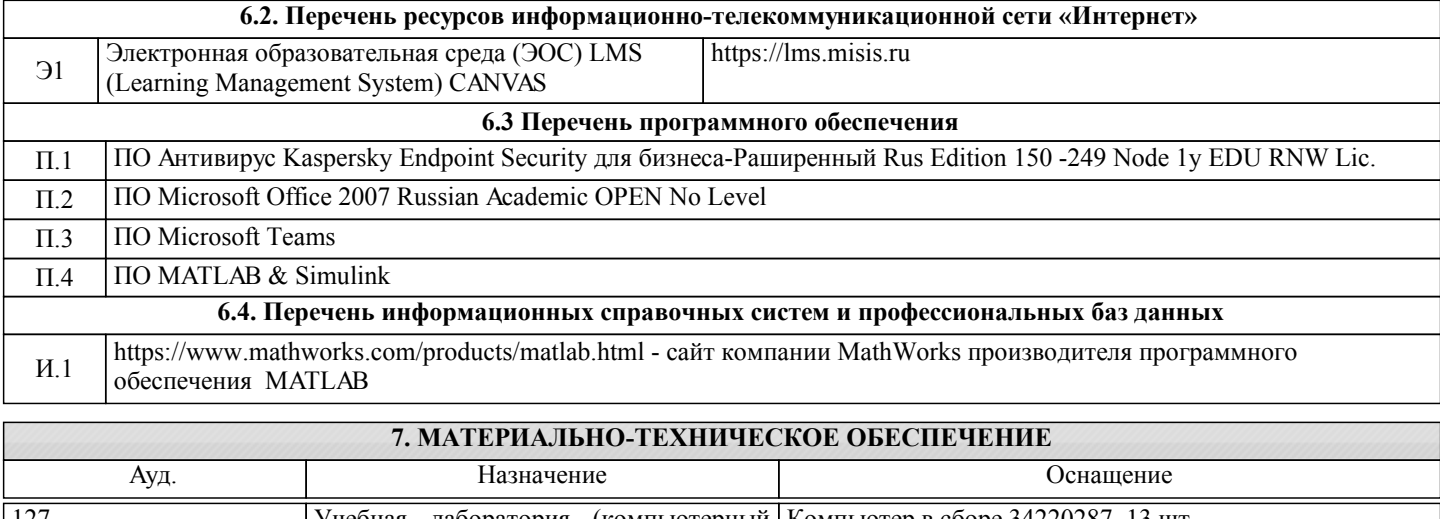

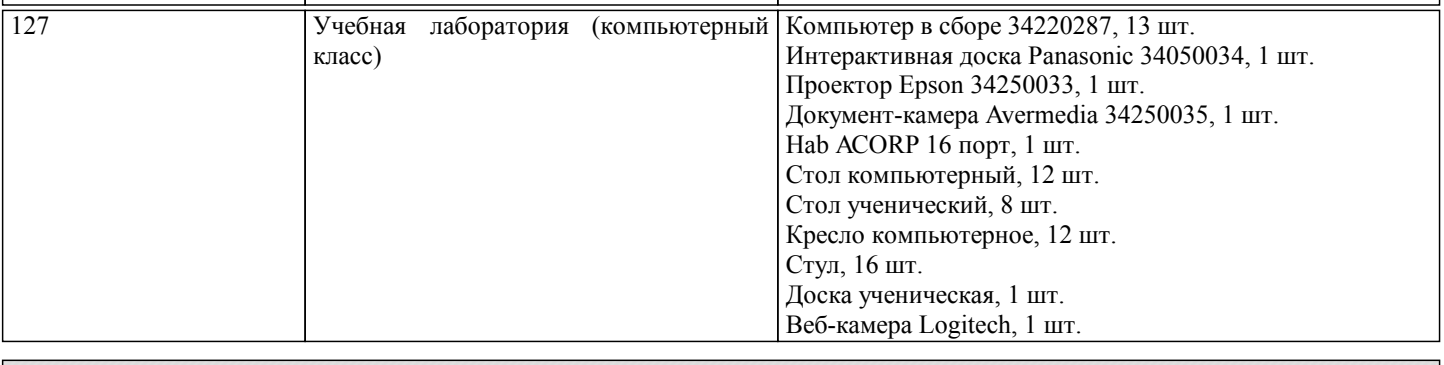

**8. МЕТОДИЧЕСКИЕ УКАЗАНИЯ ДЛЯ ОБУЧАЮЩИХСЯ**

Освоение дисциплины предполагает как проведение традиционных аудиторных занятий, так и работу в электронной информационно-образовательной среде НФ НИТУ «МИСиС» (ЭИОС) LMS Canvas.